**7 DGIIV Deutsche Gesetzliche** Unfallversicherung Spitzenverband

Sek II

# **DGUV Lernen und Gesundheit** VideoAnt, SoundCloud & Co.

Hintergrundinformationen für die Lehrkraft

# **Einsatz digitaler Tools in der Schule**

**Jugendliche nutzen Medien in ihrer Freizeit ganz selbstverständlich. Für viele hingegen noch ungewohnt ist es, mit digitalen Werkzeugen im Unterricht zu arbeiten. Hier erfahren Sie, welche Medienkompetenzen gefordert und welche Systemvoraussetzungen nötig sind.** 

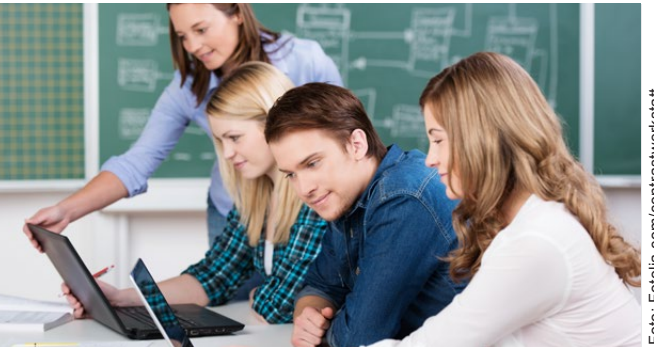

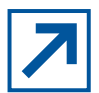

[JIM-Studie 2016](http://www.mpfs.de/studien/jim-studie/2016/)

Der Umgang von Jugendlichen mit Medien und Informationen wird regelmäßig in den sogenannten JIM-Studien (Jugend – Information – Media) abgefragt: Siehe *www.mpfs.de/ studien/jim-studie/2016/*

Folgende Ergebnisse der aktuellen Studie fallen besonders auf:

**Mediennutzung in Freizeit und Schule**

- Schülerinnen und Schüler haben in hohem Maße Zugang zu Internet und digitalen Medien.
- Sie setzen diese in vielfältiger Weise ein: zur Gestaltung ihres Alltags, zur Unterhaltung und zum Kontakt zu ihren Peers.
- Die Nutzung der Medien zum Lernen in der Schule wächst vergleichsweise langsam. In vielen Schulen dürfen Schülerinnen und Schüler ihre Mobiltelefone nicht oder nur eingeschränkt zu Unterrichtszwecken nutzen.
- Differenzierte Nutzungsszenarien für das Lernen werden seltener benannt. Immerhin fällt knapp die Hälfte der Hausaufgabenzeit auf die Arbeit am Computer oder im Internet.
- Die Hälfte der Jugendlichen nutzt ihr Mobiltelefon für die Schulorganisation (z. B. zur Information über einen Stundenausfall) sowie zur Recherche für die Hausaufgaben.

An diesem letzten Punkt setzt das vorliegende Unterrichtsmaterial an. Es möchte Jugendliche dazu anregen, grundsätzlich darüber zu reflektieren, wie digitale Medien den Lernprozess unterstützen können. Die Schülerinnen und Schüler sollen beispielhaft Werkzeuge kennen und nutzen lernen, die sie unabhängig vom Kontext einsetzen können. Dies kann dazu beitragen, dass die Jugendlichen ihre bisher übliche Handlungspraxis verändern – von der Nutzung als reines Freizeitmedium auch zum digitalen Lernmedium an der Schule.

# **Medienkompetenzen, auf die es ankommt**

Medienbildung spielt eine wichtige Rolle in der Schule, wie auch in der Bildungsoffensive des Bundesministeriums für Bildung und Forschung deutlich wird. Es gilt, einerseits einen kreativen, sicheren, verantwortungsvollen und selbstbestimmten Umgang mit Medien zu vermitteln. Andererseits können digitale Medien aber auch genutzt werden, um das schulische Lernen zu verbessern. Schülerinnen und Schüler werden so befähigt, digitale Medien eigenständig für ihre Lernprozesse zu nutzen.

Im Nachgang zur Erklärung der KMK haben mehrere Bundesländer Kompetenzen erarbeitet, die Schülerinnen und Schüler erwerben sollen, um digitale Medien nutzen zu können. Exemplarisch sei hier der Medienpass NRW vorgestellt. Siehe hierzu auch: *http://medienpass.nrw.de/*

Der Medienpass beschreibt Kompetenzbereiche für vier Stufen – vom Vorschulalter bis zum Ende der Sekundarstufe I. In allen Stufen kommt es auf fünf Kompetenzbereiche an, die wiederum in Teilkompetenzen aufgegliedert sind:

- Bedienen und Anwenden
- Informieren und Recherchieren
- Kommunizieren und Kooperieren
- Produzieren und Präsentieren
- Analysieren und Reflektieren

Dieser Kompetenzrahmen geht auf die Anwendung der Technik ein und reflektiert zudem deren Funktion und Wirkung. Wie in anderen Bundesländern auch sollen die beschriebenen Kompetenzen bis zum Ende der Sekundarstufe I erreicht werden.

Ziel des vorliegenden Lehrmaterials ist es zum einen, dass die Schülerinnen und Schüler die im Laufe der Sekundarstufe I erworbenen Kenntnisse rekapitulieren oder diese nachholen, sofern sie bisher nicht ausreichend vermittelt wurden. Zum anderen sollen die Grundlagen dafür geschaffen werden, dass bereits erworbene Kompetenzen auch in die individuellen Lernprozesse der Sekundarstufe II integriert werden können.

### **Die Tools: Systemvoraussetzungen und Funktionen**

**Die vorgestellten digitalen Werkzeuge sind lediglich Beispiele, die auch durch andere Anwendungen ersetzt werden können. Hier ein kurzer Überblick über die wichtigsten Voraussetzungen für die genannten Tools und ihre Funktionen:**

#### **VideoAnt**

Diese Plattform für Video-Annotationen dient dazu, Videos von verschiedenen Videoplattformen einzubinden und an beliebigen Stellen mit Kommentaren zu versehen. Andere Nutzerinnen und Nutzer können diese Anmerkungen wiederum kommentieren und ergänzen. Dabei arbeiten nur diejenigen zusammen, denen Sie den Link zu Ihrem Video mitteilen.

Anbieter ist die University of Minnesota, die das Werkzeug kostenfrei zur Verfügung stellt. Eine Installation ist nicht erforderlich. VideoAnt läuft in allen gängigen Browsern. Eine Authentifizierung ist erforderlich, sie kann über verschiedene soziale Netzwerke oder eine E-Mail-Adresse erfolgen.

*https://ant.umn.edu/*

#### **Etherpad**

Dies ist ein einfaches Textdokument im Internet, an dem mehrere Personen (meist bis zu 15) in Echtzeit gemeinsam arbeiten können. Ein Speichern der Texte ist nicht erforderlich. Eine Versionskontrolle macht es möglich, alle Zwischenstände des Textes jederzeit wiederherzustellen. Die Formatierungsmöglichkeiten sind allerdings sehr eingeschränkt. Der Text steht im Mittelpunkt, nicht das Layout.

Etherpad ist eine freie Software, die Sie auf jedem Server installieren können. Eine Installation von Software auf dem Rechner ist nicht erforderlich. Zur Arbeit mit einem Etherpad benötigen Sie nur einen gängigen Browser. Sie brauchen sich nicht zu registrieren. Um

Mitschreibende einzuladen, müssen Sie nur den Link Ihres Dokuments an diese weitergeben *http://etherpad.org/*

# **SoundCloud**

Mit diesem Audioprogramm lassen sich akustische Dateien (z. B. Musikdateien) sehr einfach aufnehmen und über das Internet verbreiten. Dabei kann der Zugriff auch auf einzelne Gruppen eingeschränkt werden. Außerdem ist eine rudimentäre Bearbeitung der Dateien möglich.

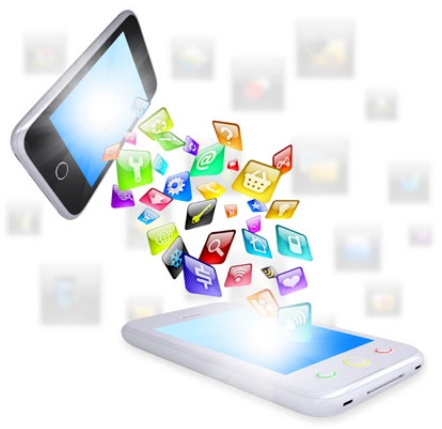

Die Nutzung von SoundCloud ist in

der Basisversion kostenfrei. Die Anwendung kann über einen gängigen Browser laufen. Zudem liegen Apps für iOS und Android vor. *https://soundcloud.com/*

#### **PREZI**

Weite Verbreitung haben Präsentationsprogramme wie Powerpoint von Microsoft oder Impress aus der Open/LibreOffice-Suite. PREZI ist hingegen ein plattformunabhängiges Programm, mit dem Sie ebenfalls ansehnliche Präsentationen erstellen können. Diese sind nicht in einzelne "Folien" unterteilt. Alle Einzelansichten werden zu einem Gesamtbild zusammengefügt, in das dann bei der Vorführung hineingezoomt wird. *[www.chip.de/webapps/Prezi\\_39418964.html](www.chip.de/webapps/Prezi_39418964.html)*

#### **Book Creator**

Das Erstellen von E-Books ist eine attraktive Art, Unterrichtsergebnisse zusammenzufassen und zu präsentieren. Dazu gibt es verschiedene Tools: Der Book Creator bietet den Vorteil, dass er für iOS und Android verfügbar ist und mit ihm E-Books erstellt werden können, die auf unterschiedlichen Geräten angeschaut werden können. Allerdings ist der Book Creator kostenpflichtig.

*www.tablet-in-der-schule.de/2014-12-07/apps-book-creator*

#### **Wikispaces**

Wikis werden in der Regel dafür genutzt, um Wissen (z. B. Websites) für eine Gruppe zu sammeln und zu dokumentieren. Sie sind in fast alle Lernmanagementsysteme integriert und eignen sich besonders auch für den Einsatz bei Schülerinnen und Schülern, die mit dem Lernmanagementsystem der Schule vertraut sind. Ein verbreitetes Wikisystem ist Wikimedia, das frei zugängliches Wissen fördert und auf dessen Basis auch die Enzyklopädie Wikipedia aufgebaut ist. Besonders einfach bedienen lässt sich die Software Wikispaces, die als Klassenraum-Lizenz kostenfrei ist. Eine Registrierung ist dafür erforderlich. Alle Wikis sind Browseranwendungen und laufen damit auf allen Rechnern. *<www.wikispaces.com/content/classroom>*

#### **SurveyMonkey**

Umfragen können im Unterricht an vielen Stellen eingesetzt werden. Das Verteilen von Fragebögen und vor allem das Auswerten können jedoch recht aufwendig werden. Mit SurveyMonkey, einem Tool für Online-Befragungen, können Fragebögen versendet werden,

und das Programm liefert auch eine (einfache) Auswertung mit. Für vertiefende Analysen können die Daten exportiert und mit einem Statistik- oder Tabellenkalkulationsprogramm bearbeitet werden.

SurveyMonkey ist ein Online-Tool, die Registrierung für den Bildungsbereich ist kostenfrei. Da es sich dabei um eine Browseranwendung handelt, läuft es auf allen Rechnern. *www.surveymonkey.de*

#### **Socrative**

Nicht immer müssen es komplexe Fragebögen sein. Manchmal reicht ein kurzfristig vorbereitetes Quiz oder eine spontane Abfrage im Unterricht. Beides kann mit Socrative durchgeführt werden. Die Schülerinnen und Schüler können zum Beispiel auch mit ihren Smartphones abstimmen. Das Ergebnis ist in Echtzeit in der Klasse sichtbar.

Für den Lehrerzugang ist eine Registrierung erforderlich, die Lernenden brauchen keine Authentifizierung. Socrative kann über den Webbrowser genutzt werden. Die Bedienung über kostenfreie Schüler- und Lehrerapps für iOS und Android ist aber auf mobilen Geräten komfortabler.

*www.socrative.com/* 

#### **Impressum**

DGUV Lernen und Gesundheit, VideoAnt, SoundCloud & Co., Juli 2017 **Herausgeber:** Deutsche Gesetzliche Unfallversicherung (DGUV), Glinkastr. 40, 10117 Berlin **Redaktion:** Andreas Baader, Sankt Augustin (verantwortlich); Karen Guckes-Kühl, Wiesbaden **Text:** Richard Heinen, learning lab der Universität Duisburg-Essen **Verlag:** Universum Verlag GmbH, 65175 Wiesbaden, Telefon: 0611 9030-0, *www.universum.de*

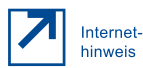

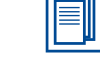

Arbeits blätter

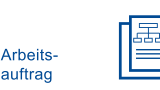

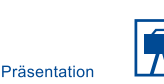

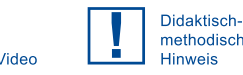

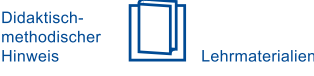